## **ISLEVER**

# 70-461

Querying Microsoft SQL Server 2012

DEMO

### https://www.islever.com/70-461.html https://www.islever.com/microsoft.html

For the most up-to-date exam questions and materials, we recommend visiting our website, where you can access the latest content and resources.

Note: The answer is for reference only, you need to understand all question.

#### **Question 1**

You administer a Microsoft SQL Server 2012 database named ContosoDb. Tables are defined as shown in the

exhibit. (Click the Exhibit button.)

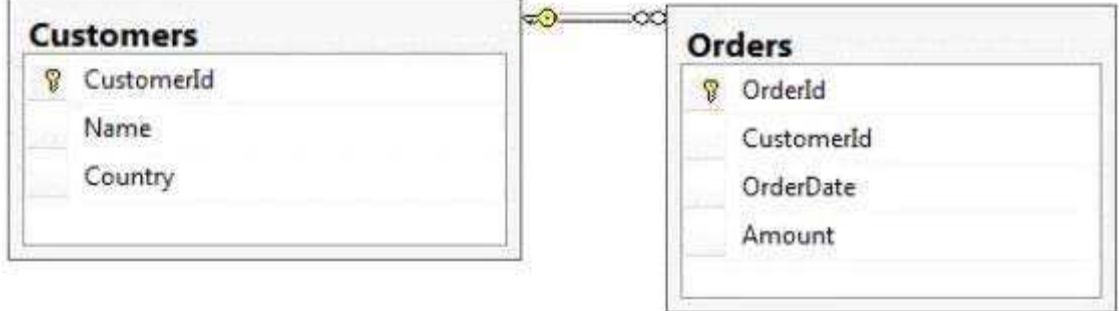

You need to display rows from the Orders table for the Customers row having the CustomerId value set to 1 in the following XML format:

<row OrderId="1" OrderDate="2000-01-01T00:00:00" Amount="3400.00" Name="Customer A"

Country="Australia" />

<row OrderId="2" OrderDate="2001-01-01T00:00:00" Amount="4300.00" Name="Customer A"

Country="Australia" />

Which Transact-SQL query should you use?

A. SELECT OrderId, OrderDate, Amount, Name, CountryFROM Orders INNER JOIN Customers ON Orders.CustomerId = Customers. CustomerId WHERE Customers.CustomerId = 1 FOR XML RAW

B. SELECT OrderId, OrderDate, Amount, Name, CountryFROM Orders INNER JOIN Customers ON

Orders.CustomerId = Customers. CustomerId WHERE Customers.CustomerId = 1 FOR XML RAW,

#### ELEMENTS

C. SELECT OrderId, OrderDate, Amount, Name, CountryFROM Orders INNER JOIN Customers ON Orders.CustomerId = Customers. CustomerId WHERE Customers.CustomerId = 1 FOR XML AUTO

D. SELECT OrderId, OrderDate, Amount, Name, CountryFROM Orders INNER JOIN Customers ON

Orders.CustomerId - Customers. CustomerId WHERE Customers.CustomerId= 1 FOR XML AUTO,

#### ELEMENTS

E. SELECT Name, Country, OrderId, OrderDate, AmountFROM Orders INNER JOIN Customers ON

1

Orders.CustomerId= Customers.CustomerId WHERE Customers.CustomerId- 1 FOR XML AUTO

F. SELECT Name, Country, Orderld, OrderDate, AmountFROM Orders INNER JOIN Customers ON

Orders.CustomerId= Customers.CustomerId WHERE Customers.CustomerId= 1 FOR XML AUTO,

#### ELEMENTS

G. SELECT Name AS '@Name', Country AS '@Country', OrderId, OrderDate, AmountFROM Orders INNER JOIN Customers ON Orders.CustomerId= Customers.CustomerId WHERE Customers.CustomerId= 1 FOR XML PATH ('Customers')

H. SELECT Name AS 'Customers/Name', Country AS 'Customers/Country', OrderId,OrderDate,

AmountFROM Orders INNER JOIN Customers ON Orders.CustomerId= Customers.CustomerId

WHERE Customers.CustomerId= 1 FOR XML PATH ('Customers')

**Answer: A** 

#### **Question 2**

You administer a Microsoft SQL Server 2012 database named ContosoDb. Tables are defined as shown in the

exhibit. (Click the Exhibit button.)

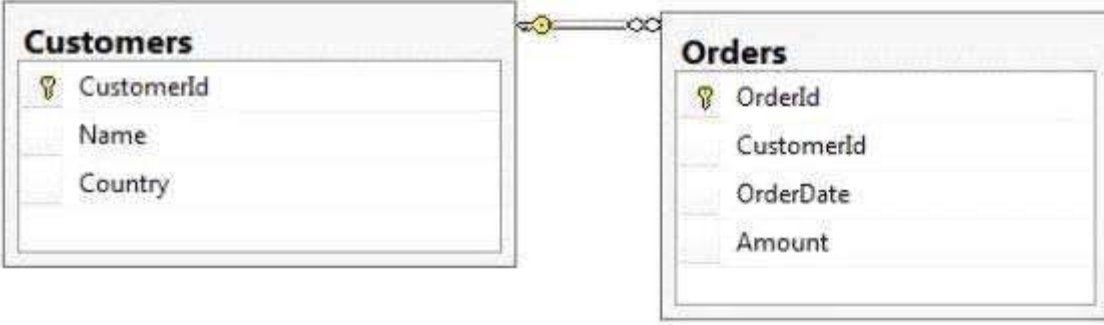

You need to display rows from the Orders table for the Customers row having the CustomerIdvalue set to 1 in

#### the following XML format.

```
<Orders OrderId="1" OrderDate="2000-01-01T00:00:00" Amount="3400.00">
  <Customers Name="Customer A" Country="Australia" />
</Orders>
<Orders OrderId="2" OrderDate="2001-01-01T00:00:00" Amount="4300.00">
  <Customers Name="Customer A" Country="Australia" />
</Orders>
```
Which Transact-SQL query should you use?

A. SELECT OrderId, OrderDate, Amount, Name, CountryFROM Orders INNER JOIN Customers ON

Orders.CustomerId = Customers. CustomerId WHERE Customers.CustomerId = 1 FOR XML RAW

2

B. SELECT OrderId, OrderDate, Amount, Name, CountryFROM Orders INNER JOIN Customers ON Orders.CustomerId = Customers. CustomerId WHERE Customers=CustomerId = 1 FOR XML RAW, ELEMENTS

C. SELECT OrderId, OrderDate, Amount, Name, CountryFROM Orders INNER JOIN Customers ON Orders.CustomerId = Customers. CustomerId WHERE Customers.CustomerId = 1 FOR XML AUTO D. SELECT OrderId, OrderDate, Amount, Name, CountryFROM Orders INNER JOIN Customers ON

Orders.CustomerId = Customers.CustomerId WHERE Customers.CustomerId= 1 FOR XML AUTO, ELEMENTS

E. SELECT Name, Country, OrderId, OrderDate, AmountFROM Orders INNER JOIN Customers ON Orders.CustomerId= Customers.CustomerId WHERE Customers.CustomerId= 1

FOR XML AUTO

F. SELECT Name, Country, Orderld, OrderDate, AmountFROM Orders INNER JOIN Customers ON Orders.CustomerId= Customers.CustomerId WHERE Customers.CustomerId= 1 FOR XML AUTO, ELEMENTS

G. SELECT Name AS '@Name', Country AS '@Country', OrderId, OrderDate, AmountFROM Orders INNER JOIN Customers ON Orders.CustomerId= Customers.CustomerId WHERE Customers.CustomerId= 1 FOR XML PATH ('Customers')

H. SELECT Name AS 'Customers/Name', Country AS 'Customers/Country', OrderId,OrderDate, AmountFROM Orders INNER JOIN Customers ON Orders.CustomerId= Customers.CustomerId WHERE Customers.CustomerId= 1 FOR XML PATH ('Customers')

**Answer: C** 

#### **Question 3**

You administer a Microsoft SQL Server 2012 database named ContosoDb. Tables are defined as shown in the exhibit. (Click the Exhibit button.)